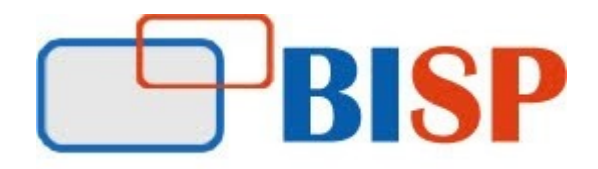

# ORACLE 12C DBA

Course Overview Topic

## Architecture Overview

- Overview of Oracle Database 12c
- Oracle Database Instance Configurations
- Connecting to the Oracle Database Instance
- Oracle Database Memory Structures and Process Architecture
- Database Storage Architecture
- Basics and Advantages of Multitenant Architecture
- Pluggable databases and container databases
- Difference between  $11g$  and  $12c$
- Dictionary Views 12c (CDB\_XXX, DBA\_XXX, ALL\_XXX etc.)

#### Installation and Database Creation

- 12c Installation
- Database Creation using DBCA (CDB and PDB)
- Configuration and creation of CDB
- Create a PDB from a non-CDB
- Create a new PDB from PDB\$SEED
- Cloning of PDB
- PDB Snapshot Clone
- $\bullet$  View the Alert Log File

## **Startup and Shutdown of Database**

- Start up a CDB
- Describe the stages of database startup
- Open / Close a PDB ( $SOL*Plus$ )
- Shut down a CDB
- Change PDB state
- Shutdown Types
- Alert Log Files and Trace files

## Configuring the Oracle Network Environment

- Use Enterprise Manager to create and configure the Listener
- Use testing to test Oracle Net connectivity
- Identify when to use shared servers and when to use dedicated servers

## Managing Data Concurrency

- Data ConcurrencyEnqueue Mechanism
- Resolving Lock Conflicts
- Deadlocks

## Managing Tablespaces, Common and Local Users, Privileges, and Roles

- Create permanent tablespaces in the root and PDBs
- Roles and Privileges (dba sys privs and dba tab privs)
- Manage common and local schemas and users in the root and PDBs
- Manage system and object privileges to common and local grantees granted
- Manage common and local roles granted commonly or locally

# Backup & Recovery in Multitenant Databases

- Backups
- Recovery
- Handling redo log failures
- Control File recovery
- Recovery use cases
- Point In Time Recovery
- Using the RMAN Recovery Catalog
- **•** Tracking and **Storing Backup Information**
- Setting up a Recovery Catalog
- Backup and Recovery Reporting
- Restoring from Autobackup: Server Parameter File and Control File

# Moving Data

- Describe ways to move data
- Create and use directory objects
- The general architecture of Oracle Data Pump
- Use Data Pump export and import to move data

# Using Flashback Technology

- Flashback Technology: Overview and Setup
- Using Flashback Technology to Query Data
- Flashback Table
- Flashback Transaction Query
- Flashback Drop and the Recycle Bin
- Configuring Flashback Database
- Performing Flashback Database Operations

# Performance Tuning

- Tuning Basics
- Wait for Events, Class, and Statistics
- System Statistics Dictionary Views
- Invalid and Unusable Objects
- Index Scans and Type of Index Scans
- Parallelism and parallel degree policy
- Statistics and Histograms
- Cursor Sharing and Bing Peeking
- AWR and ADDM reports